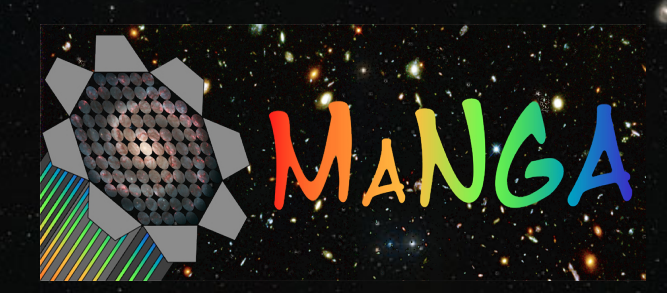

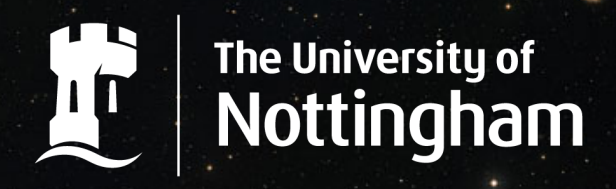

UNITED KINGDOM · CHINA · MALAYSIA

### **Understanding the Transformation of Spirals to Lenticulars**

Evelyn Johnston

With A. Aragón-Salamanca, M. R. Merrifield (Johnston, Aragón-Salamanca & Merrifield, 2014, MNRAS, 441, 333)

### Transformation of Spirals to S0s

To transform a spiral into an S0 you need to

- Quench star formation in the disc
- Increase bulge luminosity
- But the exact sequence of events leading to the transformation is still uncertain.
- Therefore, we need to study the independent star formation histories of the bulges and discs

# Spectroscopic Bulge-Disc Decomposition

- Obtain a good quality long-slit spectrum of a galaxy
- Decompose light profile at each wavelength
- Integrate to get total light of bulge and disc for that wavelength bin
- Plot against wavelength to obtain high-quality spectra representing purely the bulge and disc light.

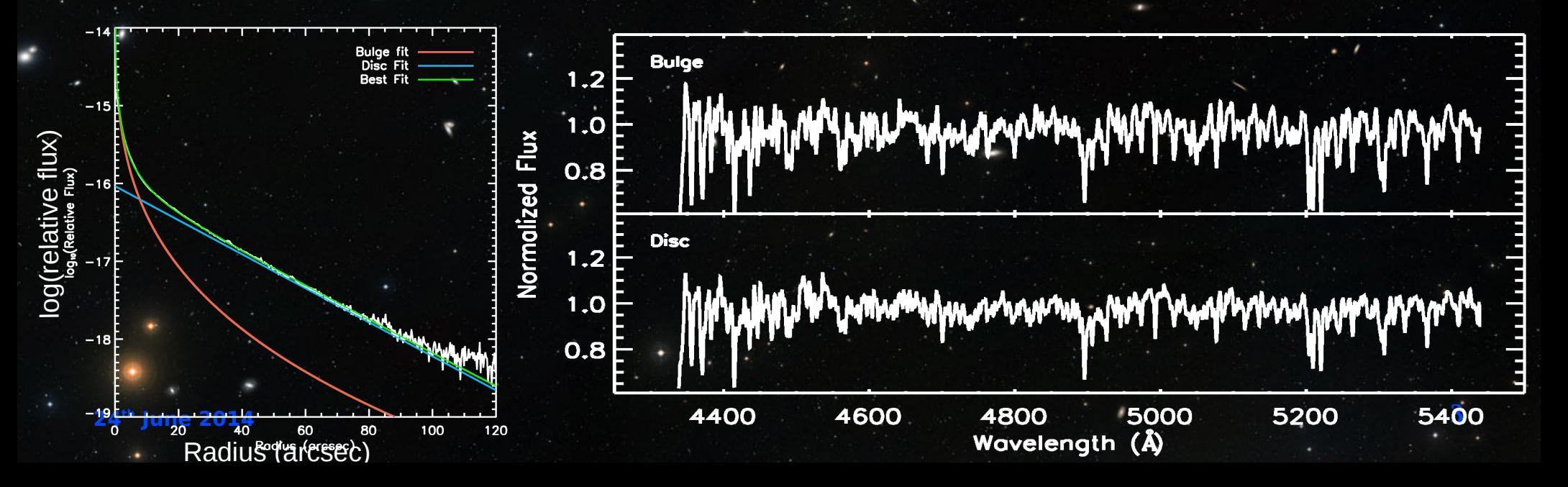

## Transformation of Spirals to S0s

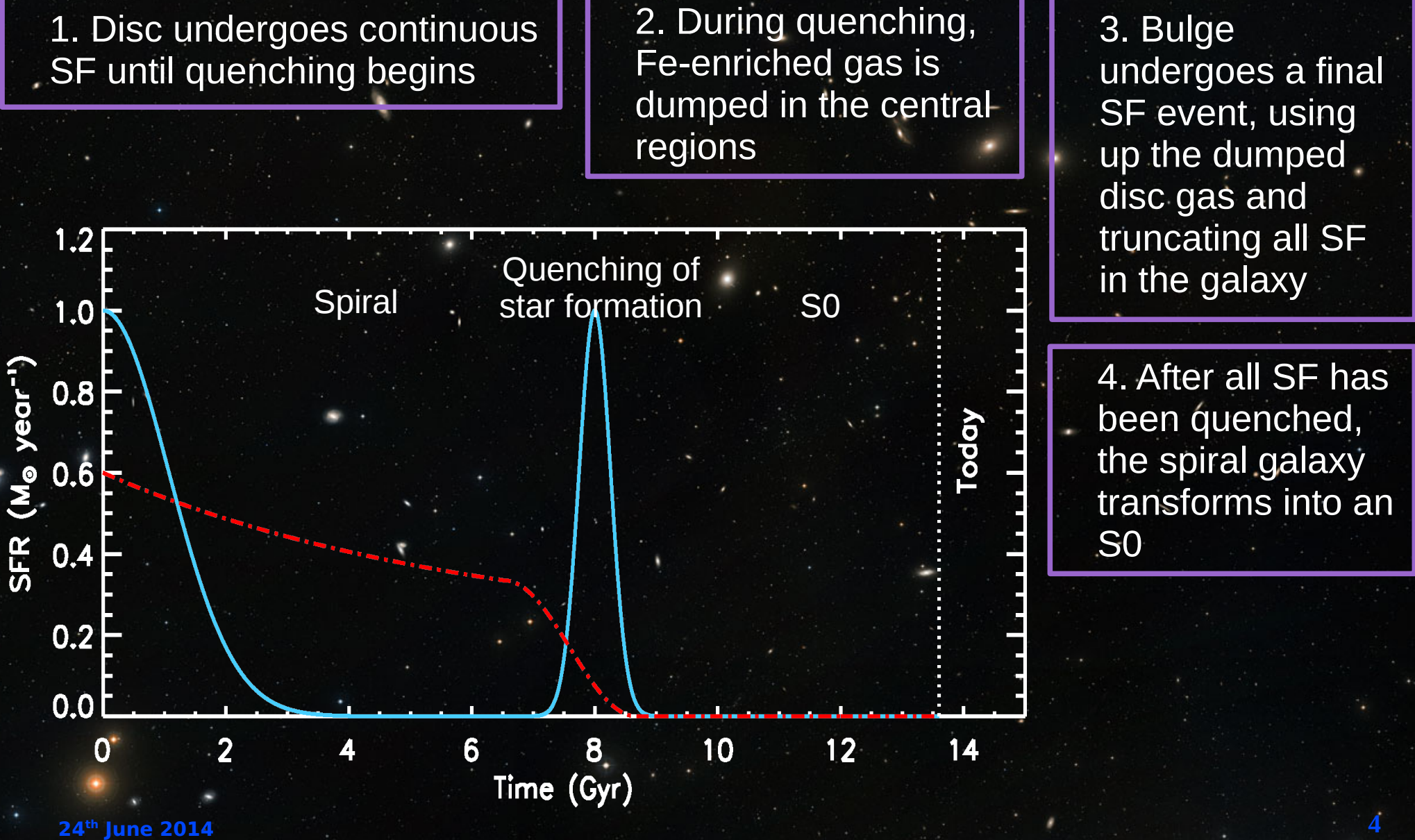

#### Note:

The following results are very preliminary and use many assumptions. They should be considered as a proof of concept only.

## Steps to decompose IFU spectra

- Bin the data cube into a series of high S/N images, and decompose with GALFITM (Haeussler et al, 2013; Vike at el, 2013) to see how parameters vary with wavelength.
- **Print off image slices at each wavelength** from the IFU datacube, and decompose with GALFIT (Peng et al, 2002).

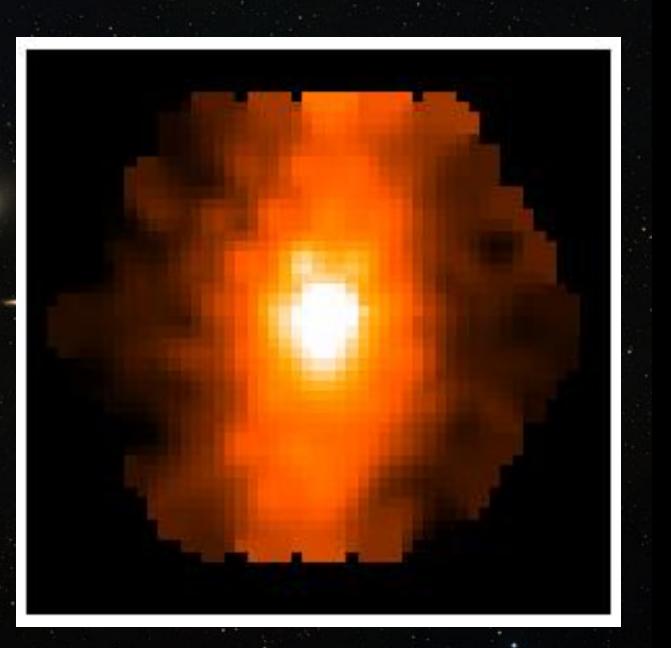

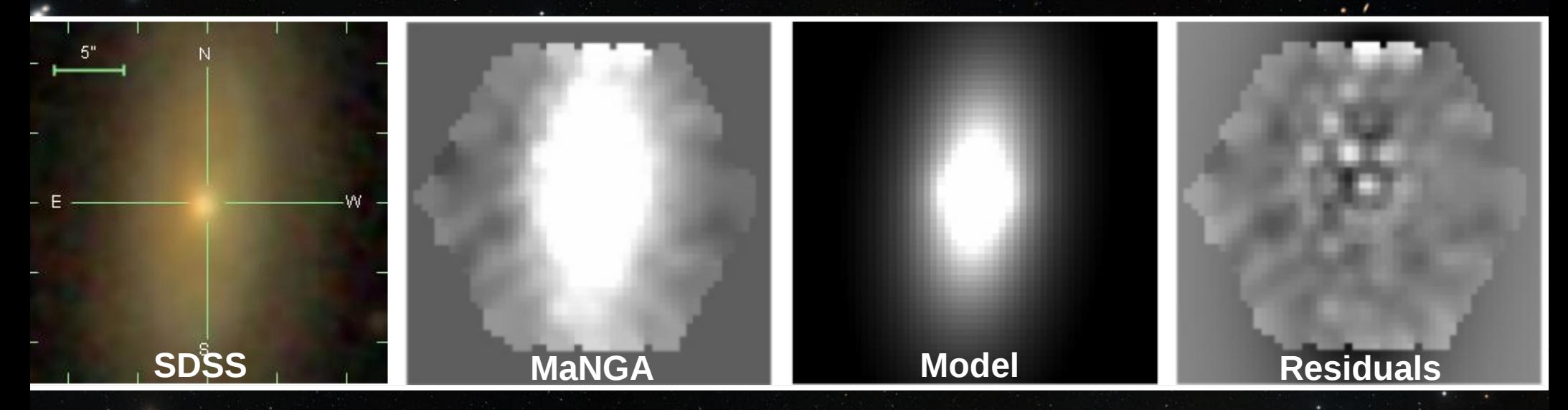

## Steps to decompose IFU spectra

- Plot the integrated luminosity of each component against wavelength to get its one-dimensional decomposed spectrum.
- Use GALFIT to recreate images of subcomponents at each wavelength, and combine into data cubes for bulges and discs.

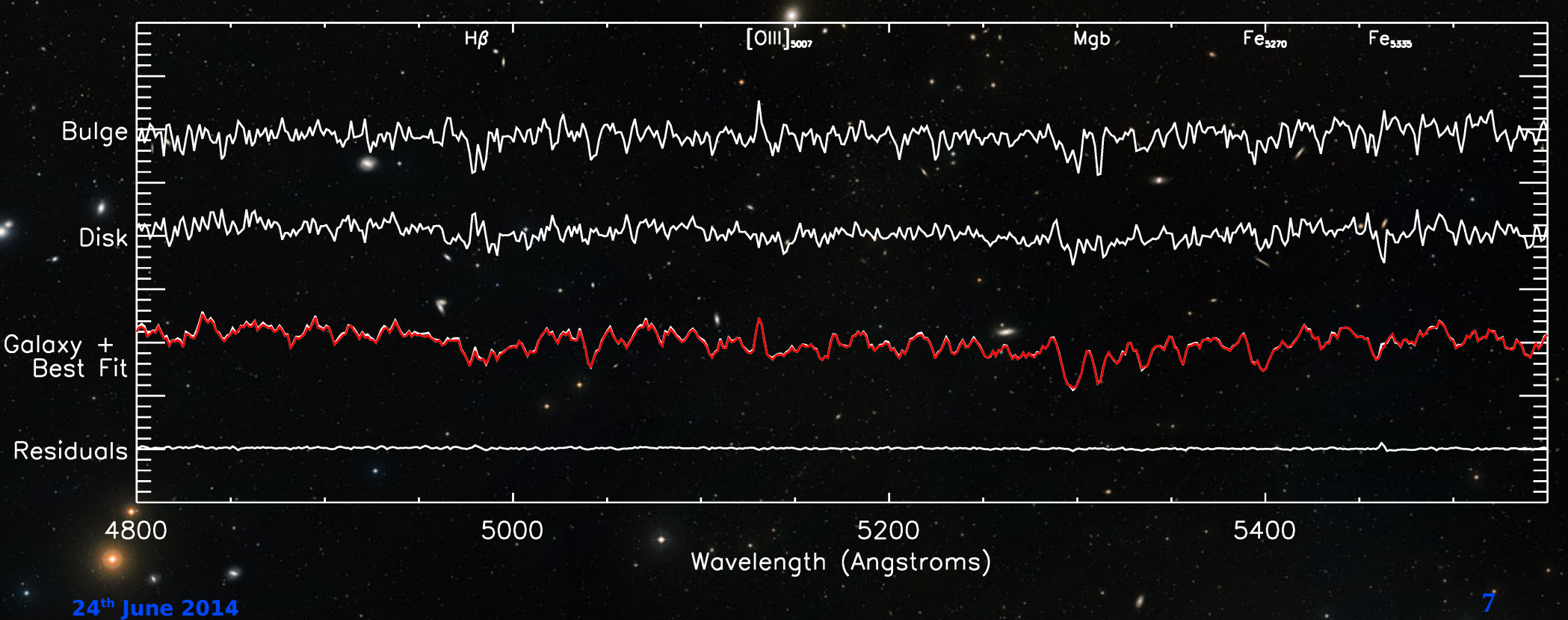

#### The transformation of spiral galaxies into lenticulars

Evelyn Johnston, Alfonso Aragón-Salamanca, Mike Merrifield<br>University of Nottingham, UK Ochneige, Associa-Salamanca & Membeld, 2014, MNRAS, 441, 333)

#### Stellar populations of the bulges and discs

÷

Absorption line strengths were measured from<br>the decomposed bulge and disc spectra, and

estimates of the relative, light-weighted ages<br>and metallicities of each component were<br>measured from SSP models of Viurdekig et al.

(2010). The results presented in Fig. 2 show<br>that the bulges contain systematically younger

The University of

**JAM** 

#### Introduction

enticular (SO) galaxies have kerp been considered a possible enticoint in the evolution of measure (and passes they share the same discrete a possesse magnetic only older stellar<br>Rail galaxies since they share the same discrete replacingly but contain only older stellar<br>spullations. However, the exact sequence o

nownen.<br>. Any theory proposed to explain the transformation of spirals'to SOs must be able to<br>count for both the tauncation of star formation within the disc, and the increase in the unissaly of the bulge (Christein & Zabludof, 2004). In order understand these two<br>theromena better and build up a sequence of events leading to the transformation of

#### Come find me or my poster if you want to know more.

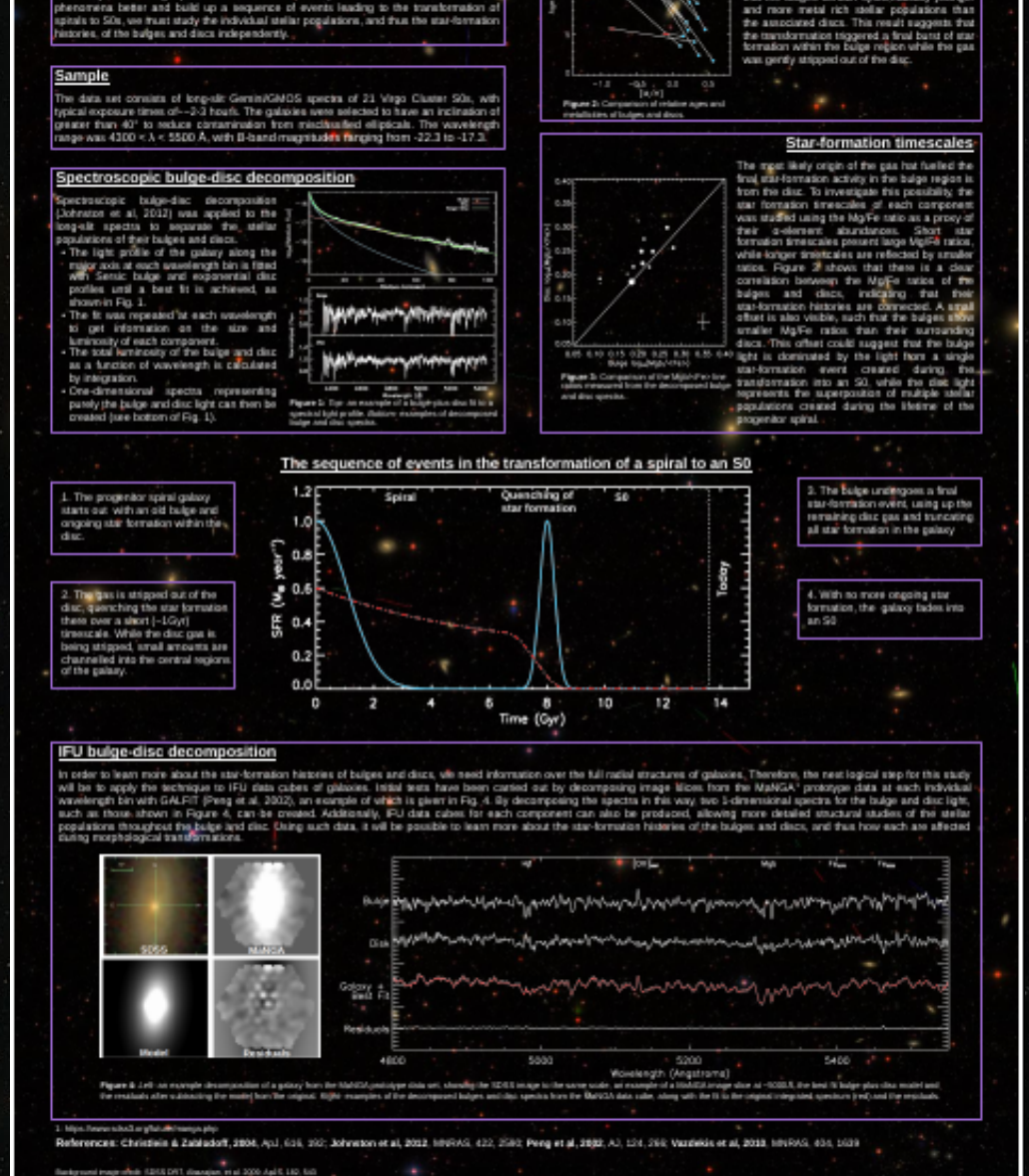